# **Statistics - Refactor #32414**

# **Use new DSL to define settings**

04/24/2021 08:41 PM - Ondřej Ezr

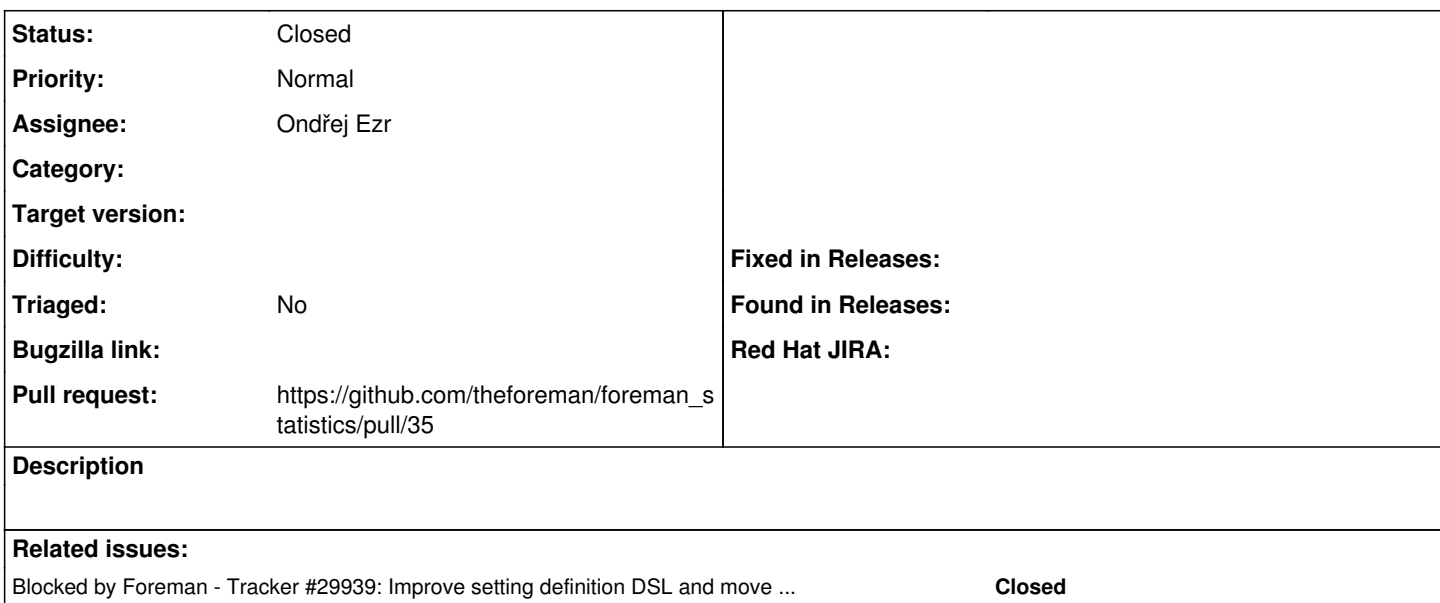

#### **Associated revisions**

## **Revision 7c2c701e - 10/28/2021 09:20 AM - Ondřej Ezr**

Fixes #32414 - use DSL to define settings

We can get rid of the ugly patching for defining settings.

#### **History**

### **#1 - 04/24/2021 08:41 PM - Ondřej Ezr**

*- Blocked by Tracker #29939: Improve setting definition DSL and move setting registry to memory added*

#### **#2 - 10/27/2021 04:03 PM - The Foreman Bot**

*- Assignee set to Ondřej Ezr*

*- Pull request https://github.com/theforeman/foreman\_statistics/pull/35 added*

### **#3 - 10/28/2021 10:01 AM - Ondřej Ezr**

*- Status changed from New to Closed*

Applied in changeset [foreman\\_statistics|7c2c701efbcef814100878bdb58fd1fa6895c8f3](https://projects.theforeman.org/projects/statistics/repository/foreman_statistics/revisions/7c2c701efbcef814100878bdb58fd1fa6895c8f3).